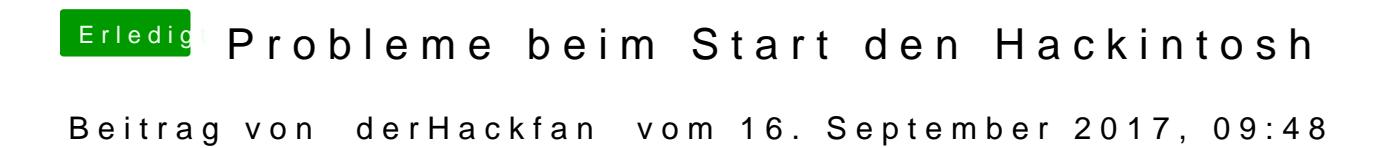

PrelinkedKernel und Cache erneuern hattet ihr schon versucht?